# **AddNewRecords**

Appends new records to the bottom of the edit table.

### Syntax

```
Index = Send_Message(Ctrl, "OLE.AddNewRecords", Count, Fill)
```
# **Parameters**

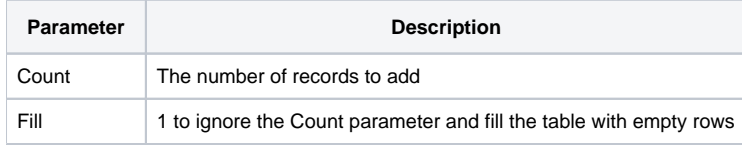

#### Returns

Index of the first added record.

# Remarks

The AddNewRecords method appends blank records to the bottom of the table. This method differs from InsertRecords in that it also provides you with the option to fill the table with blank rows. To set a specific number of records, set the Count parameter to the number of records you wish to add. To fill the table's visible space with blank rows, set the Fill parameter to 1. Setting the Fill parameter causes this method to ignore the Count parameter. You can use the Fill option to create SRP OLE Edit Tables that resemble the default look of OI Edit Tables, which always start with enough rows to fill the table's visible space.

# Example

```
// Append 1 record to the end of the table 
Index = Send_Message(Ctrl, "OLE.AddNewRecords", 1, 0) 
// Append as many blank records as will fit 
Index = Send_Message(Ctrl, "OLE.AddNewRecords", 0, 1)
```
#### See Also

[Dimension](https://wiki.srpcs.com/display/EditTableControl/Dimension), [InsertRecords](https://wiki.srpcs.com/display/EditTableControl/InsertRecords), [INSERT](https://wiki.srpcs.com/display/EditTableControl/INSERT)